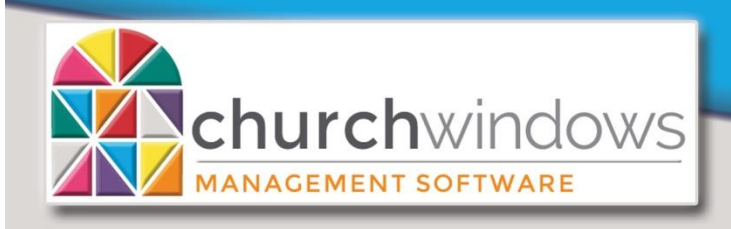

# *Vhat's Ne*

**Version 20.17.3** 

**(5/18)**

# **Version 20.17.3**

## **Membership**

- School grades can now be ordered from the drop down on the People screen.
- Reports when querying for dates, the Date Selector will now allow you to look for dates with unknowns (?'s) in them.
- On the group assignment screen, you can now filter dates by date range.
- Speed improvements for loading large amounts of data.
- Various bug fixes

#### **Donations**

- When correcting a donations batch. Reversing and correcting transactions will now have the same Post Time so that they remain in the same batch.
- Various bug fixes

## **Accounting**

- The system will now record when and who ran Update Beginning Balances.
- Budget report will handle long account numbers better.
- Various bug fixes

#### **System**

• There is now a command line backup utility for those who wish to automate their backup process. For instructions, type "CommandLineBackupUtility /? " at a command prompt set to your Church Windows folder.

## **Version 20.17.2**

## **Membership**

- Inactive groups can now optionally be excluded from the Setup Groups/Classes report.
- Various bug fixes

## **Membership/Donations**

• Future selections for groups/classes and giver numbers will now include those with no end date on their group membership.

## **Accounting**

• Bug fixes

# **Version 20.17.1**

## **Membership**

- Selections for Groups/Classes can now be based on a date range.
- Group membership can now start and end on the same day.
- The Person Lookup drop down, now also shows address.
- Additional Membership Report templates are now provided.
- Indiv/Family pictures tab on Membership Settings screen can now handle more images.
- Various bug fixes

## **Donations**

- Vanco donations transactions can now be downloaded via their web services from within Church Windows.
- Importing donations from any service will now check to see if a donation has already been created for each item in the download. Duplicate donations will not be created if present.
- Improved functionality when looking up a person by giver number in a giver lookup.
- Various bug fixes

## **Accounting**

• Various bug fixes

## **All Modules**

• Improved zoom level defaults and saving for print previews

# **Version 20.17.0**

# **Membership**

- This module has been completely re-written, previous functionality has been maintained, plus the following additional features are now included:
	- o Members/Visitors designations are now user-defined categories that can be filtered on, added to, changed, and deleted
	- $\circ$  Next/Previous buttons can now move through families in alphabetical or numerical order
	- o All Addresses (main and alternate) now have a third address line, can be marked as unlisted, and include a Country field
	- $\circ$  Added the ability to designate which address should be used for Donation Statements
	- o Bulk mailing fields are now available to view/edit
	- o Optional, automatic fill in of City/State using internet zip code lookup
	- o City and State are now separate fields
	- $\circ$  Up to three alternate addresses can be stored each for households and individuals
	- $\circ$  Alternate Addresses can now be for a one-time date range as well as repeating from year to year
- o Added duplicate name checking on new entries. Church Windows will let you know if the name being typed is already in the database.
- $\circ$  Added the ability to link children from one family to another, so if a child lives in more than one household, they can be shown in both
- o All phone fields can better handle international phone numbers, can handle extensions, and can be marked as unlisted
- o Any email field can be marked as unlisted
- $\circ$  A photo can now be associated with a family as well as individuals
- o Last Attended Date, Last Visit Date, Last Giving Date, Date Created, Created By, Last Updated and Updated By fields can be shown on the individual record
- $\circ$  The Directory/Report Order field is now required for new individuals, which makes reporting more consistent
- o A User-defined checkbox type field is now available for custom fields
- o Fields can be set up as required so data is assured to be complete
- **Find Grid**
	- o The Find Grid can be opened without opening the People screen first
		- It replaces the Contact List, just click Find then Next
		- It can now show all Family Categories (Member, Visitor, etc) at the same time
	- o Improved Find provides the same filtering flexibility as reporting
	- o Multi-row selection is now easier with checkbox selectors
- **Groups/Classes**
	- o Any group can be marked inactive
	- o All or specific Membership groups can be hidden from Donations
- **Advance Groups**
	- o Teachers can be omitted from the advancing process
	- o Roles will advance with the group members
- **Advance School Grades**
	- o All Grades can now advance in a user defined order
- **Reporting/Email**
	- o Allowed for the emailing to parents of selected children
	- o Family Photos can be used for Directories
	- $\circ$  Children who are linked to other families can optionally print with their linked families

## **Donations**

- Donation batch corrections which affect different accounting accounts will be available for transfer even if they have a \$0 change
- Various bug fixes

## **Accounting**

- New 1099 and 1096 tax forms
- Clarity improvements to the Close Accounting Year process
- Various bug fixes

## **All Modules**

• Backups can now be saved to the root of an external drive